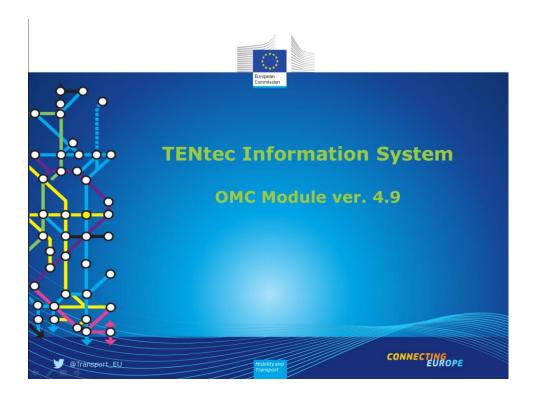

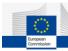

This document is to provide end users with quick and easy guide how to use the dedicated software within the TENtec system that is called OMC.

## Table of contents:

- 1.Introduction to TENtec
- 2.OMC
- 3.Maps
- 4.Section list
- 5. Section details
- 6.Exercises
- 7. Validation
- 8.Contact details

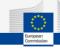

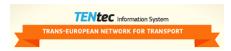

**TENTEC** is the European Commission's information system to coordinate and support the Trans-European Transport Network Policy (TEN-T) in context of two main aspects:

management of policy-related information where TENtec enables efficient storing and managing technical, geographical and financial data for the analysis, management and political decision-making related to TEN-T and the Connecting Europe Facility (CEF).

<u>support to the grant management</u> of TEN-T projects managed by the Innovation and Networks Executive Agency (INEA).

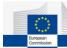

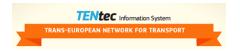

**TENtec** links geographical information (GIS)\* and parameter data (Oracle)\*\* of the TEN-T infrastructure and enables the European Commission to easily compile information and create timely reports & maps.

For more details about the system and the legal background please follow the link to the TENtec Public Portal: http://ec.europa.eu/transport/infrastructure/tentec/tentec-portal/

<sup>\*</sup> Contains information about TEN-T Comprehensive Network, Core Network, Core Network Corridors (CNC)

<sup>\*\*</sup> contains information about values for specified parameters of the TEN-T infrastructure and structured by following criteria: Technical / Financial parameters, Section by section, Year by year, Validation workflow

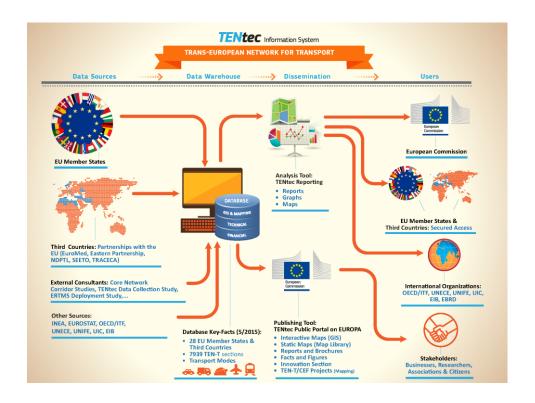

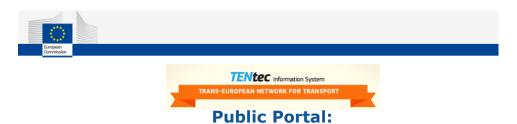

The Public Portal provides a comprehensive overview on the European Commission's work in relation to the Trans-European Transport Network (TEN-T) and aims to raise citizens' awareness of the benefits of the TEN-T policy development.

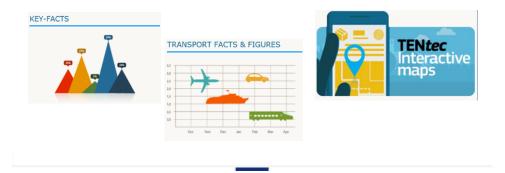

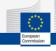

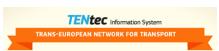

## Private Portal main modules:

OMC (Open Method of Coordination) is used to collect and continuously update on a section basis technical and financial data for the entire TEN-T. Implemented validation workflow ensures that data input and validation happens in close collaboration with Member States.

<u>iReport</u> is used for the management of financial data and generation of annual reports.

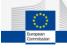

## **Open Method of Coordination (OMC)**

OMC as an instrument of the Lisbon strategy defines a framework for cooperation between the EU countries, whose national policies can thus be directed towards certain common objectives.

Under this intergovernmental method, the EU countries are evaluated by one another (peer pressure), with the Commission's role being limited to surveillance.

OMC may be described as a form of 'soft' law. It is a form of intergovernmental policy-making that does not result in binding EU legislative measures and it does not require EU countries to introduce or amend their laws.

In context of the European Commission's TEN-T policy this approach means specifically that all key stakeholders of TEN-T contribute and also benefit from the TENtec Information System hosted and developed by the European Commission

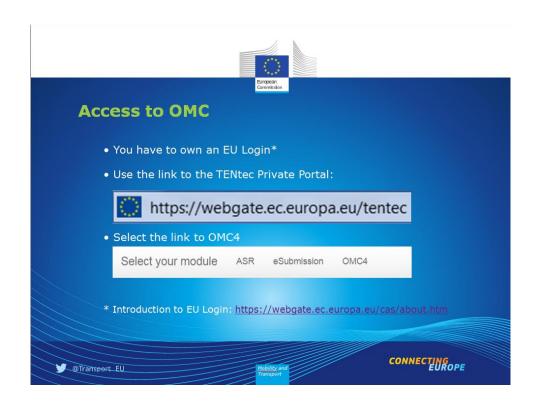

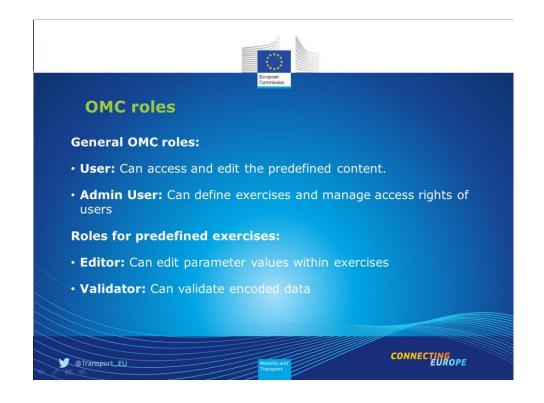

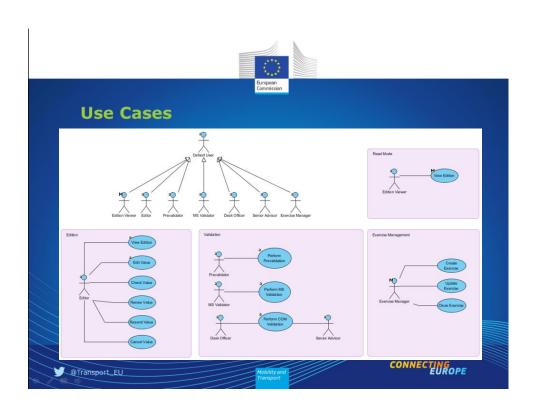

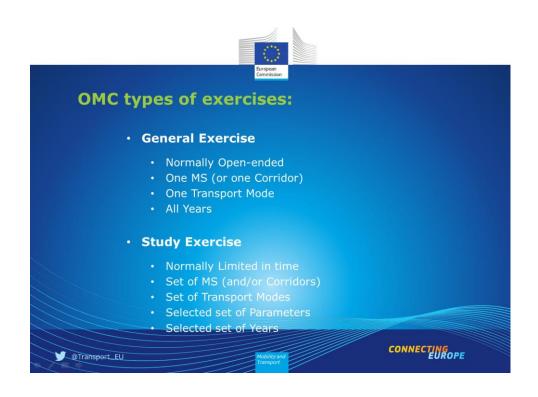

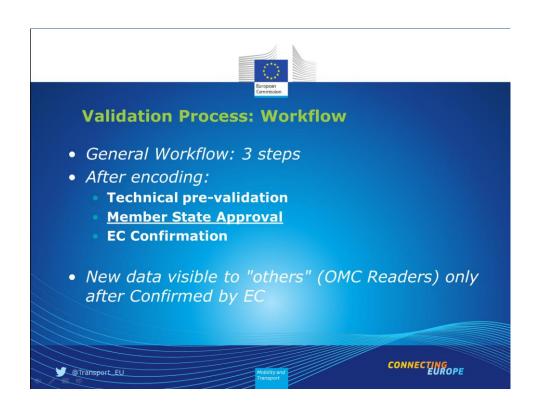

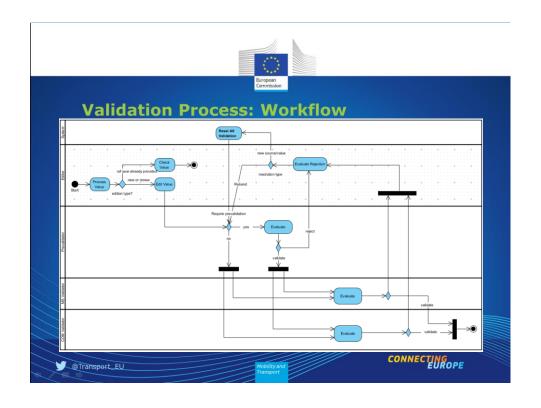

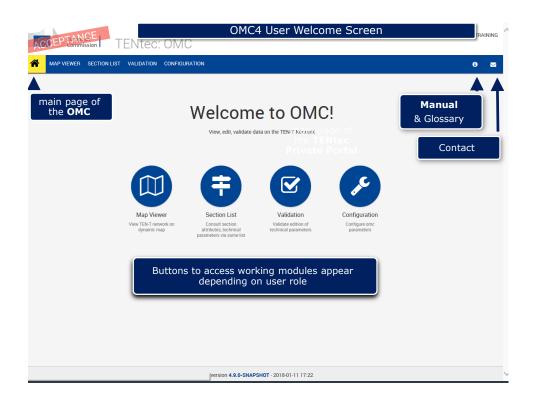

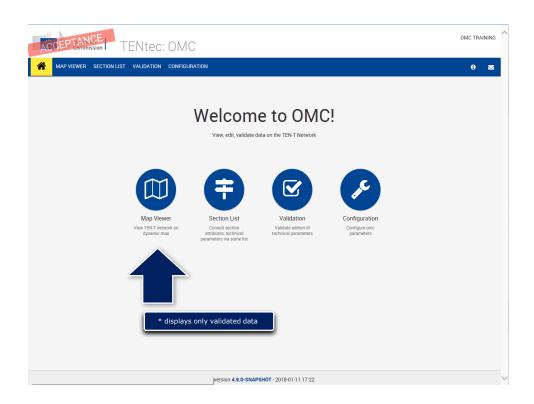

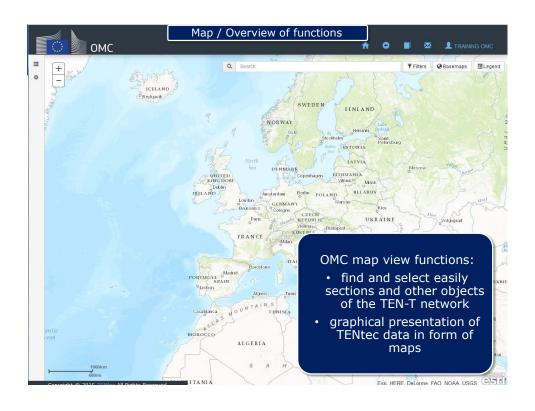

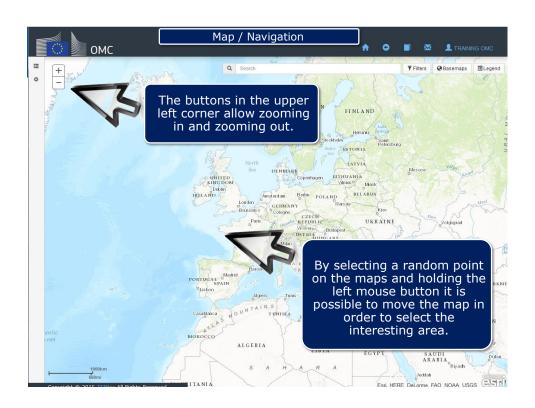

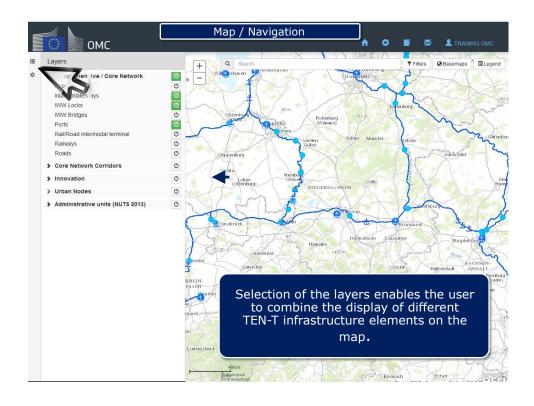

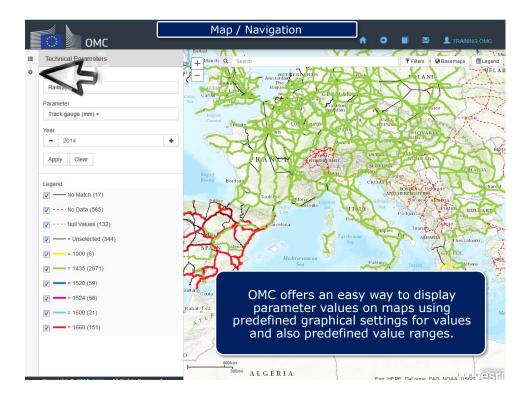

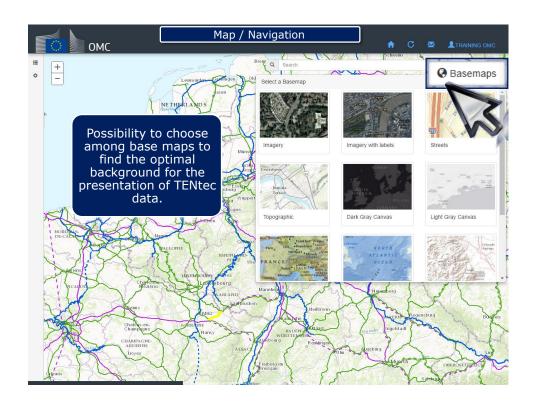

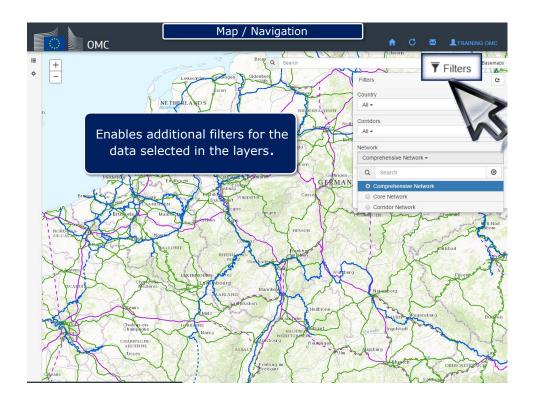

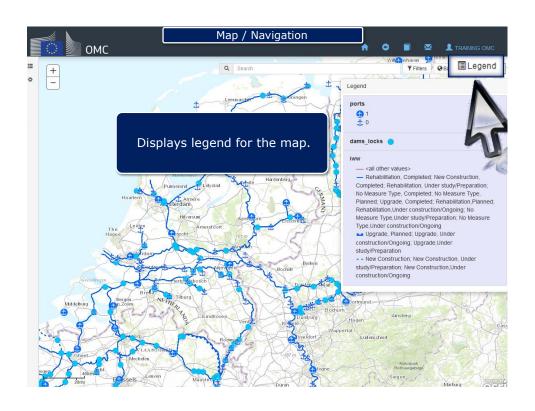

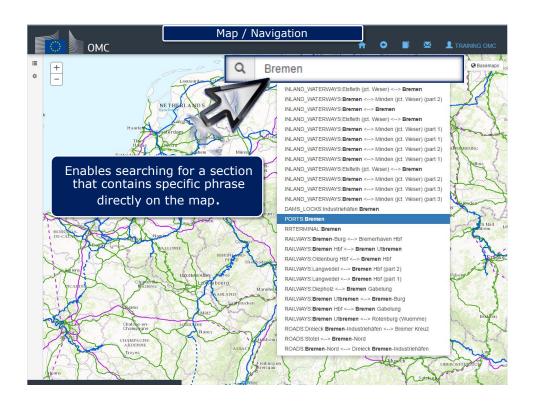

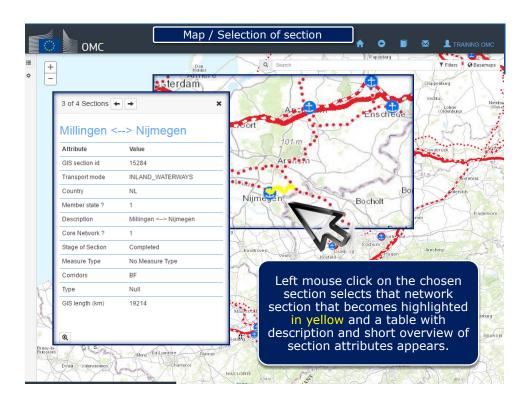

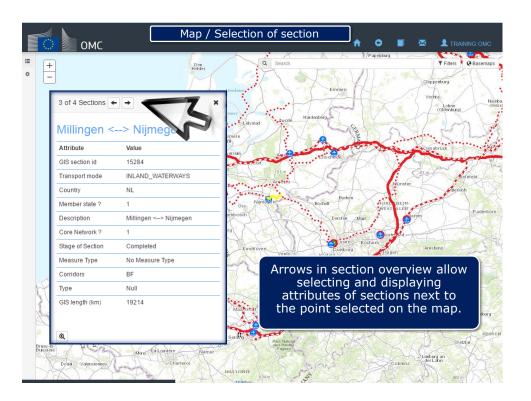

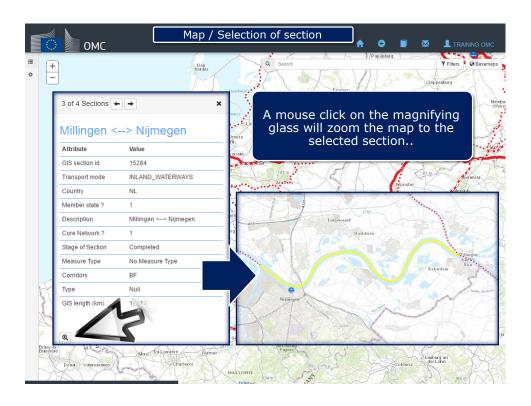

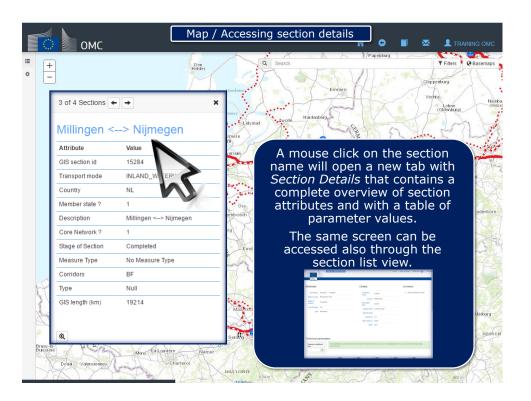

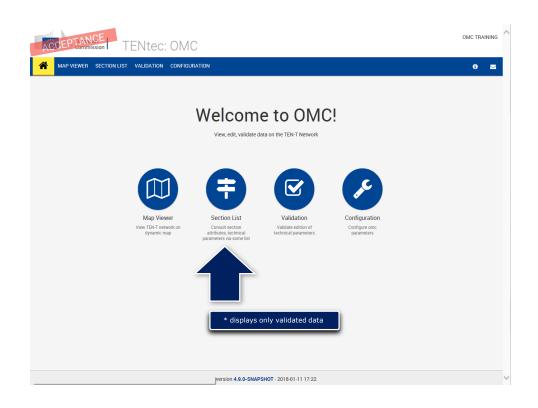

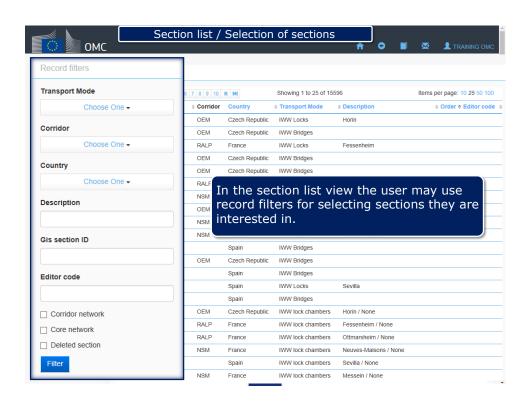

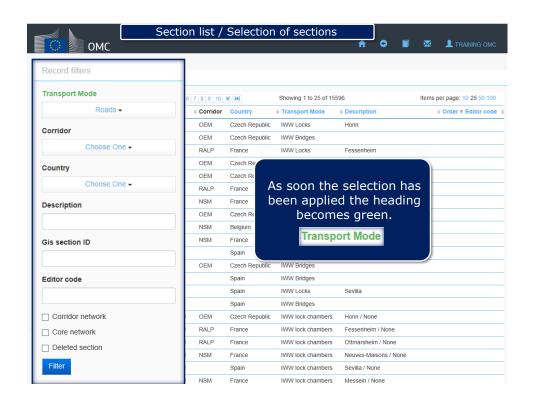

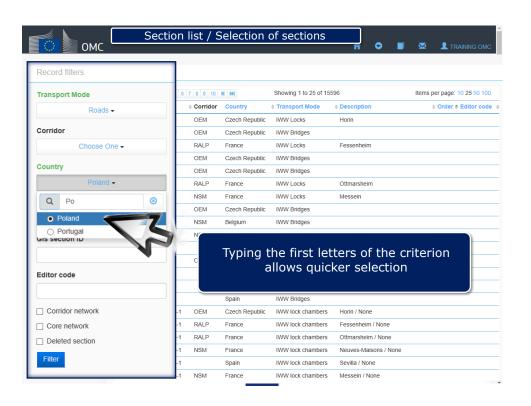

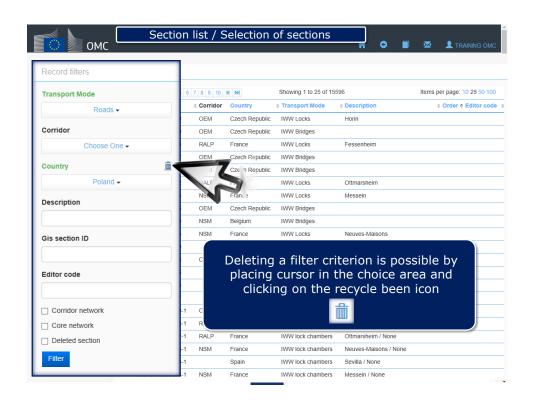

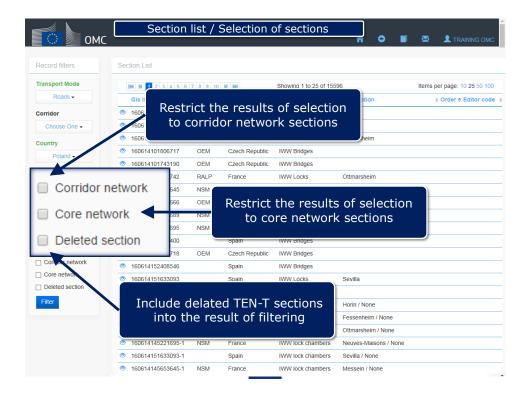

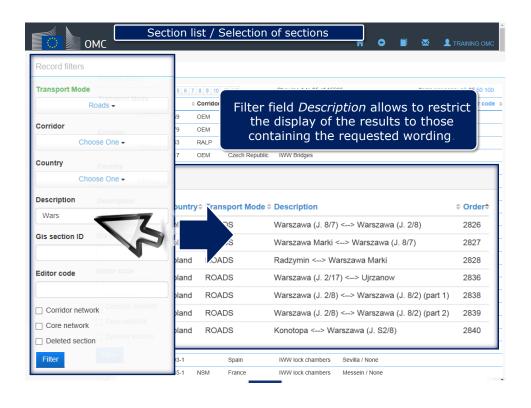

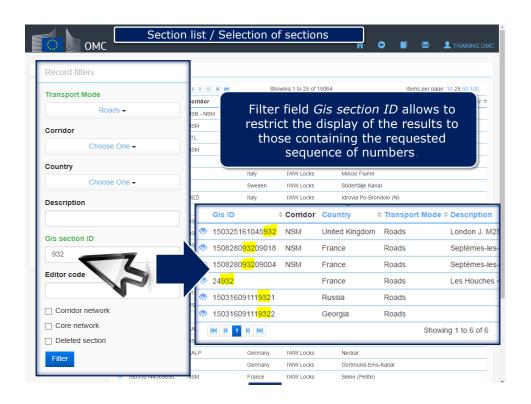

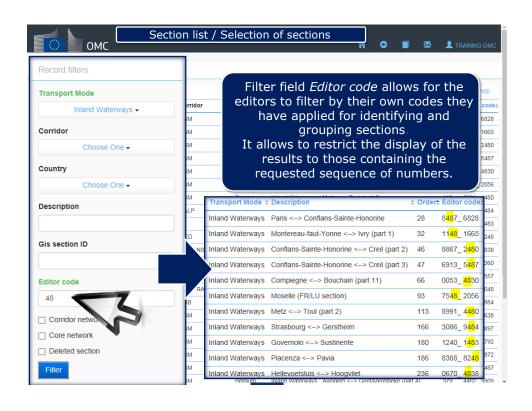

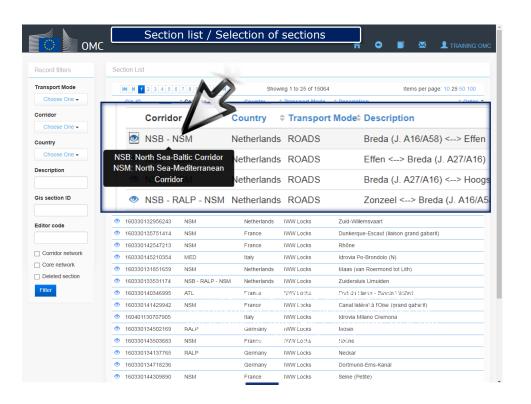

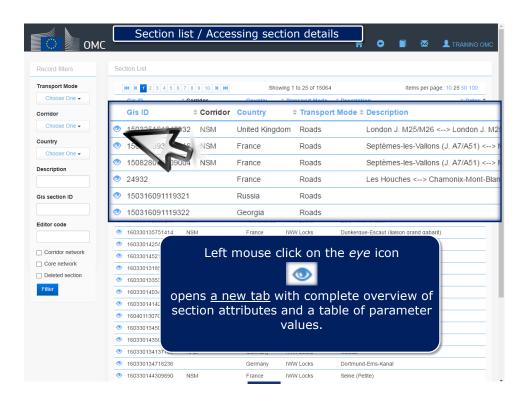

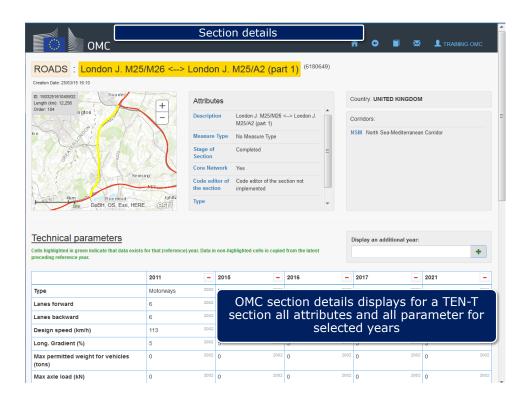

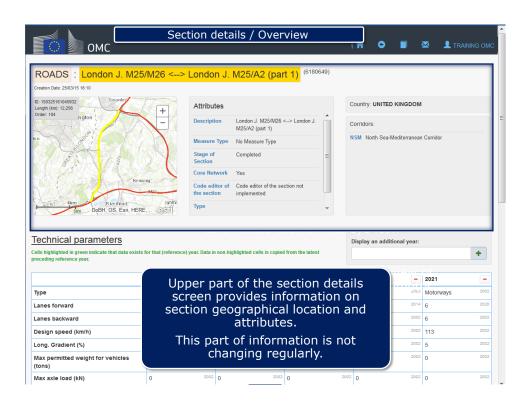

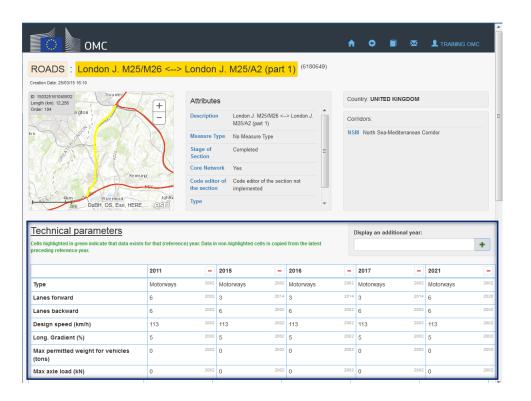

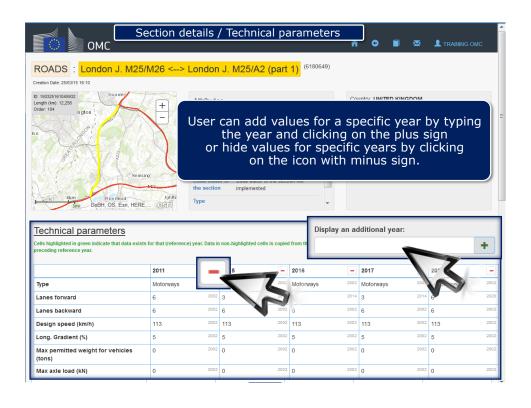

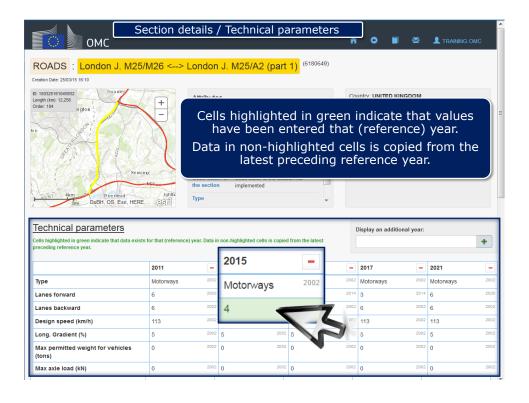

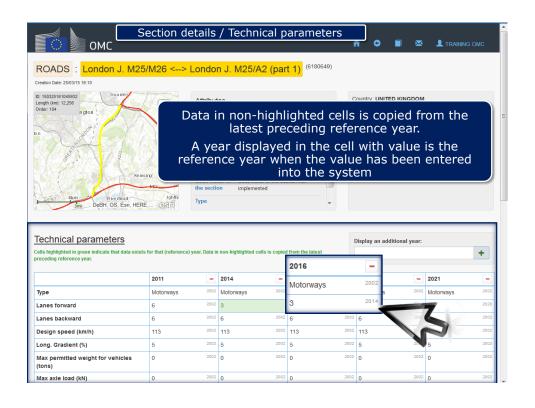

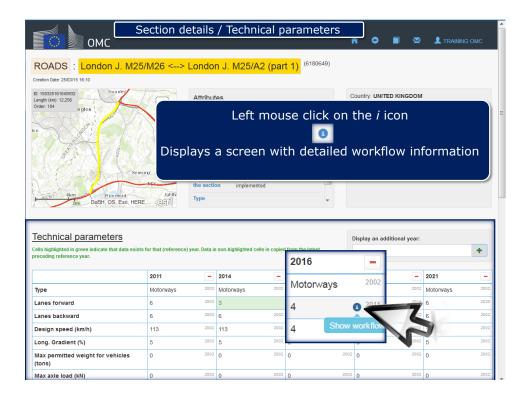

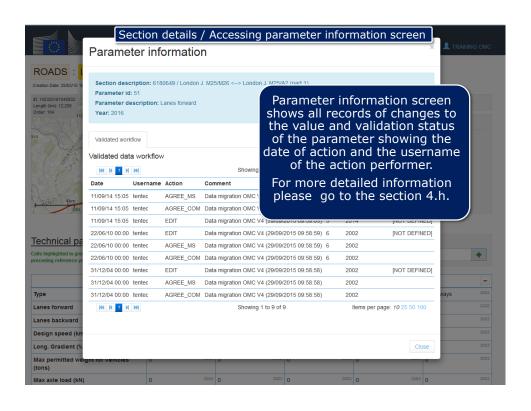

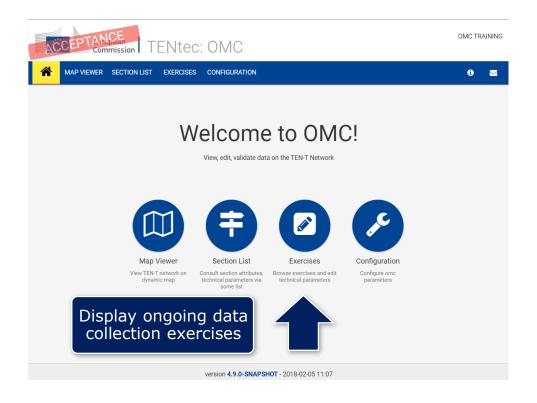

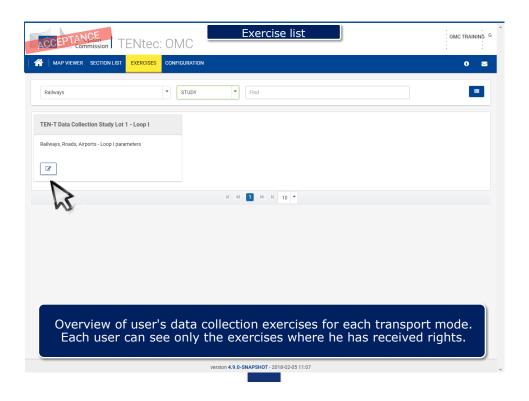

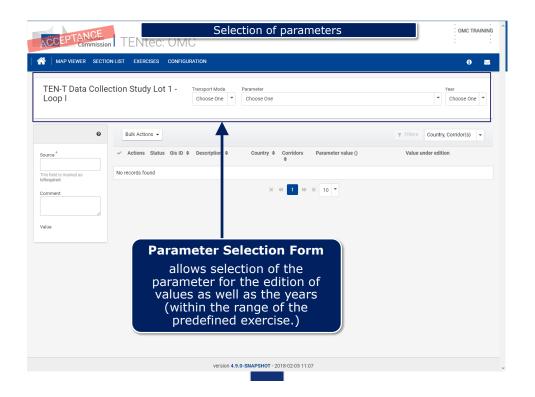

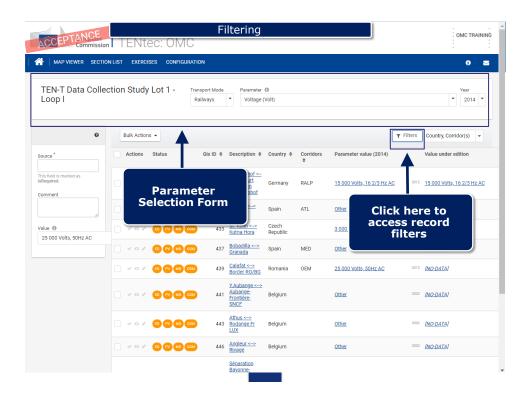

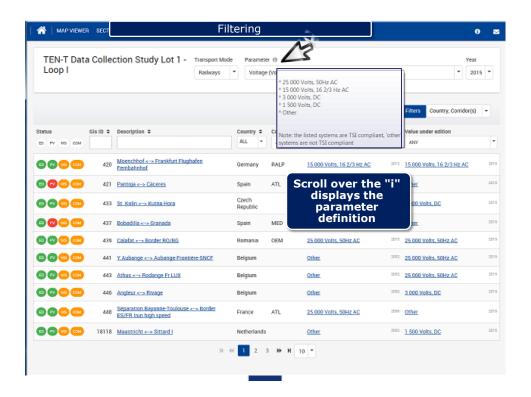

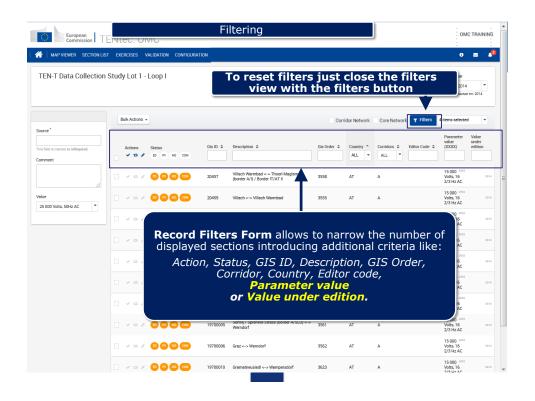

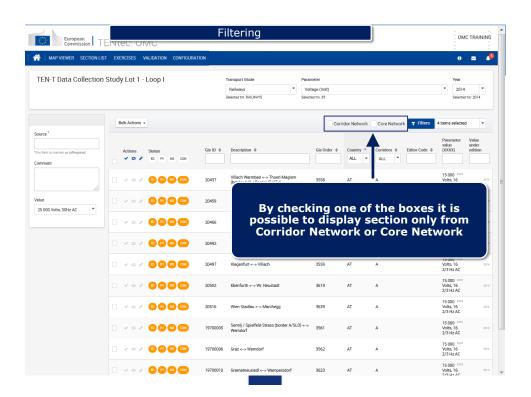

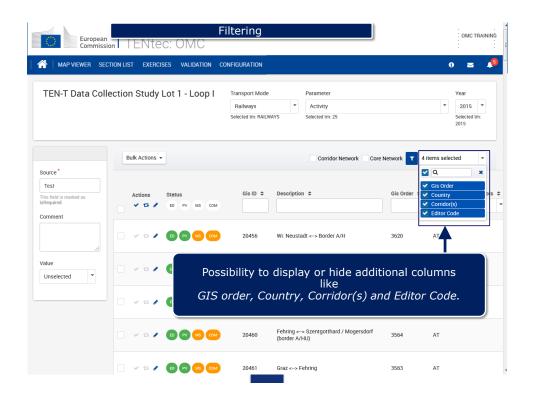

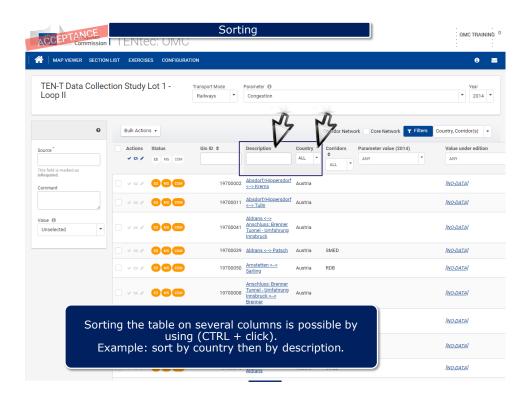

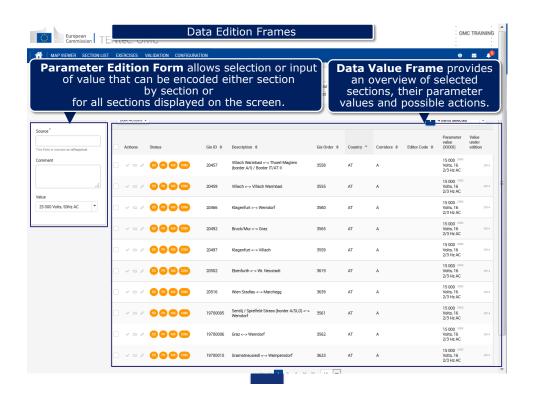

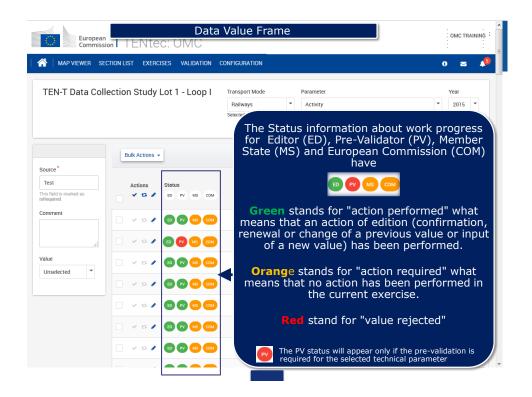

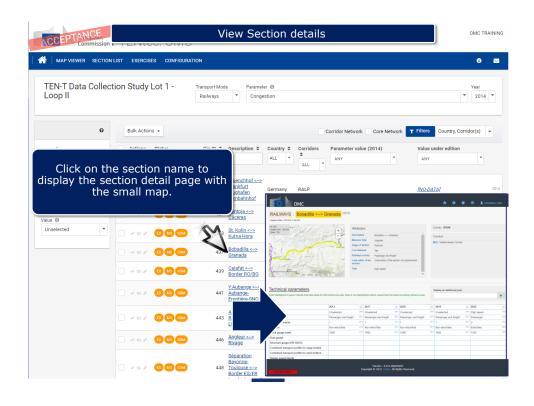

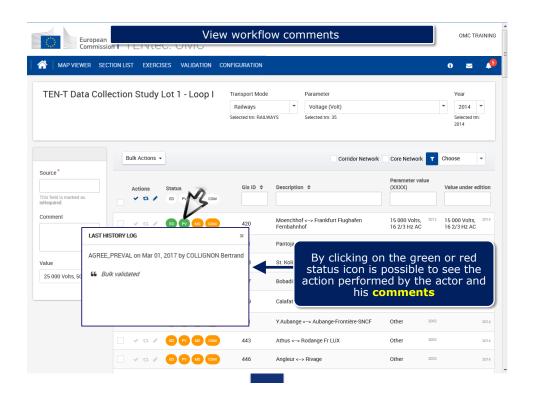

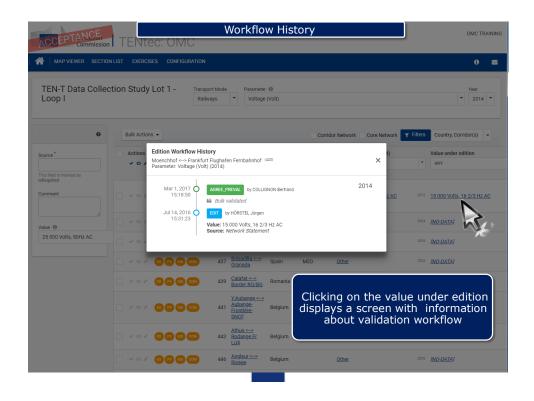

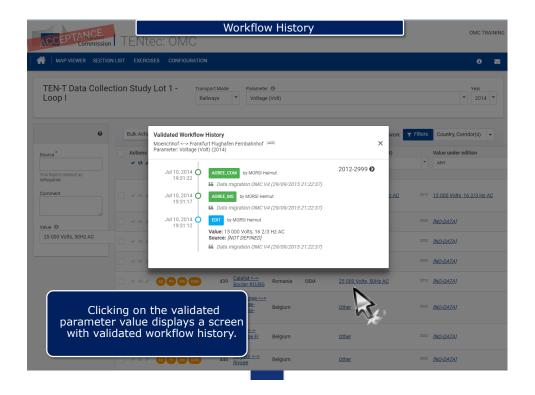

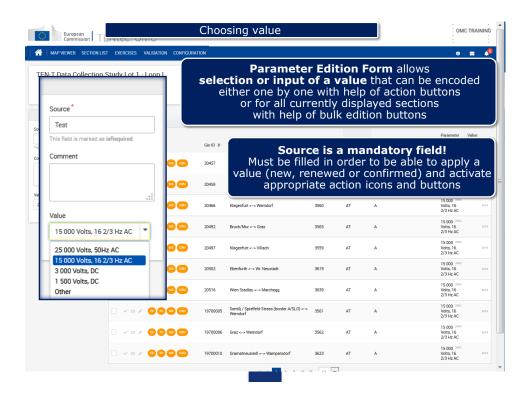

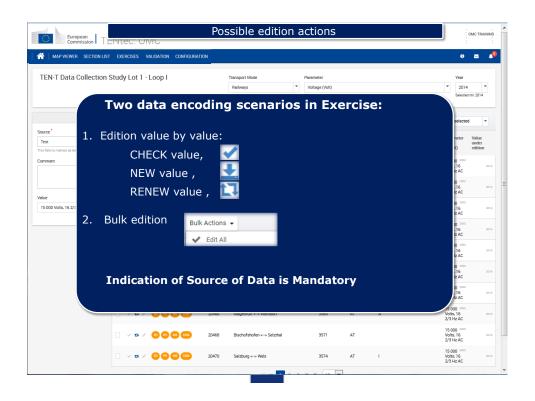

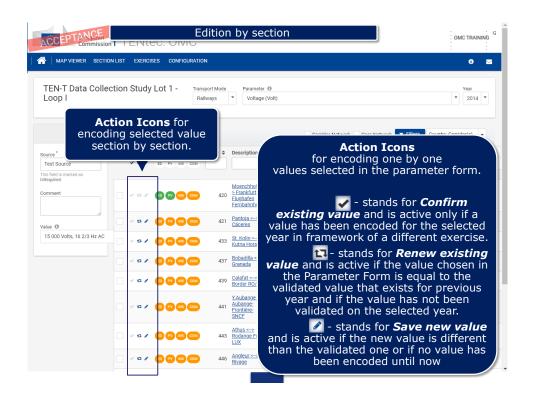

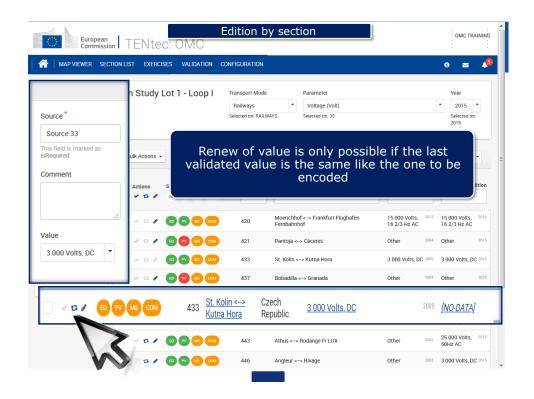

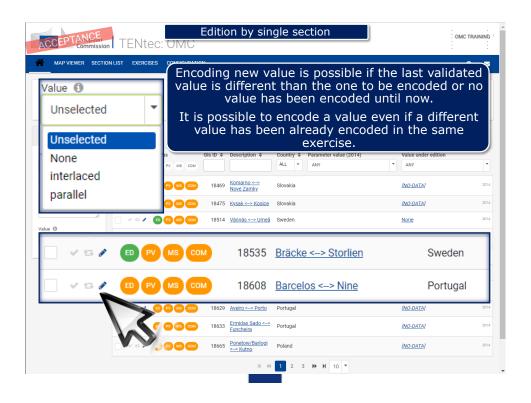

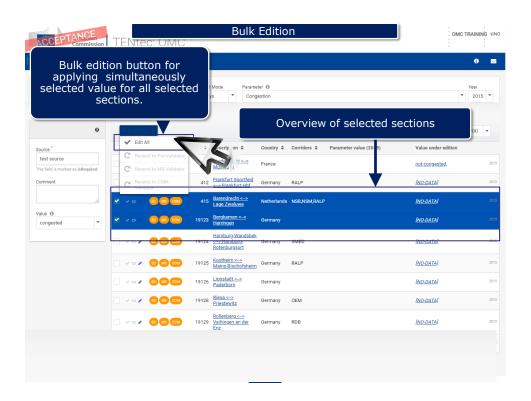

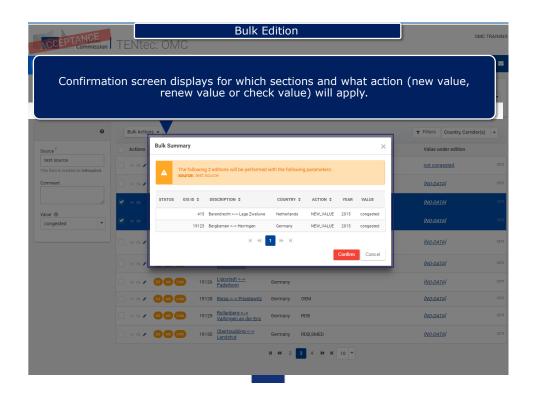

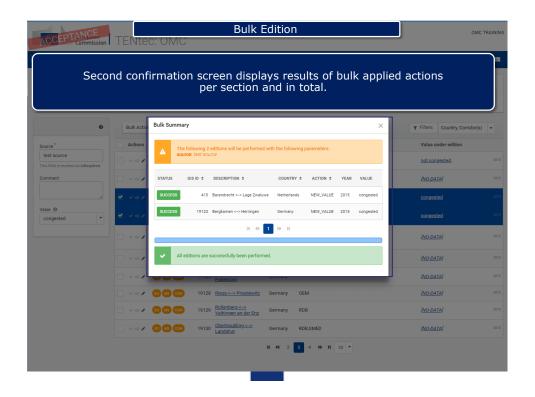

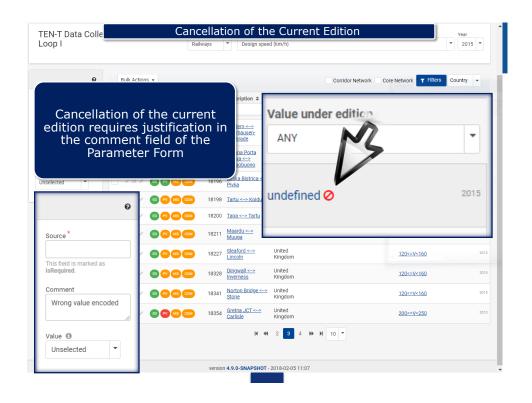

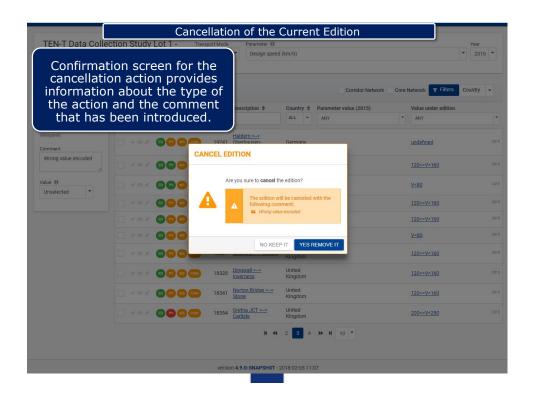

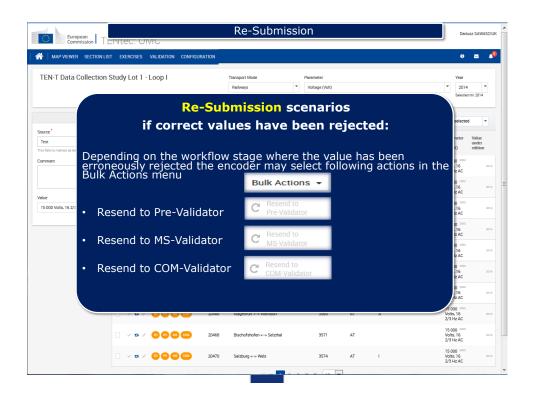

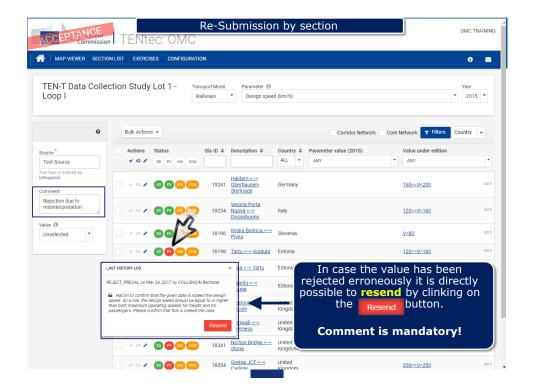

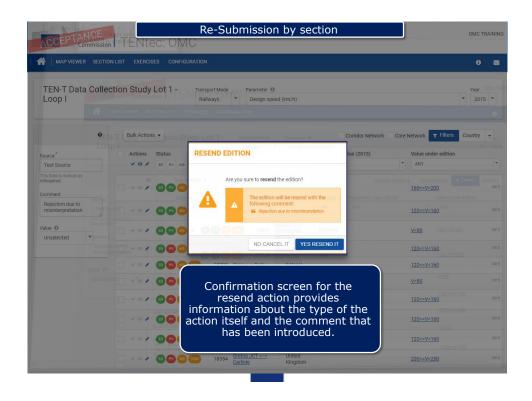

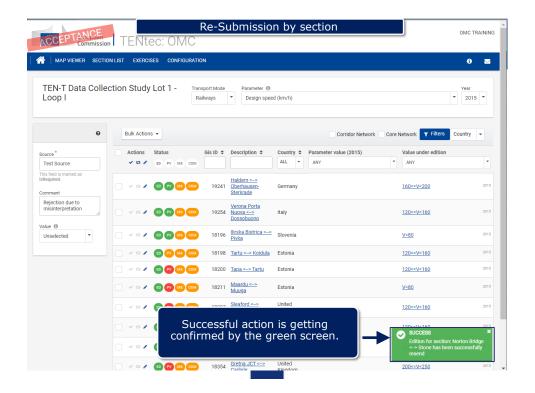

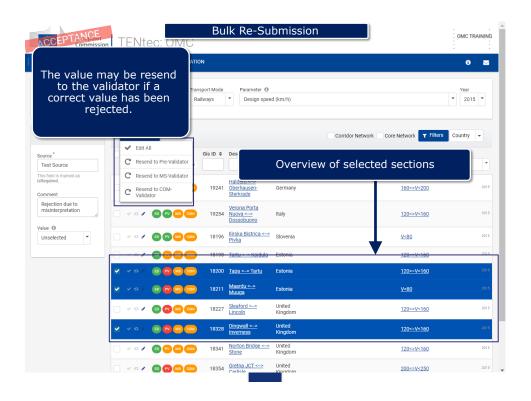

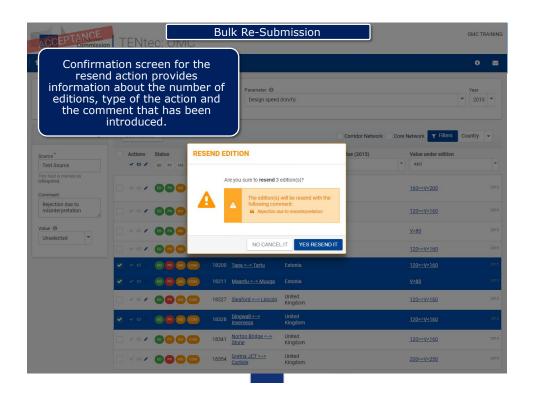

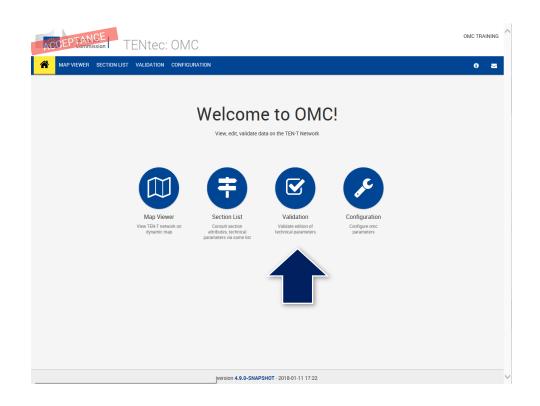

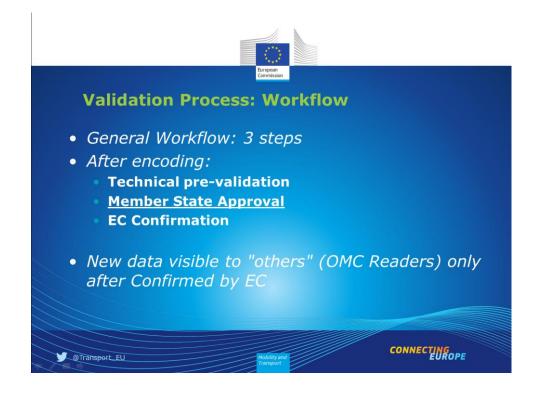

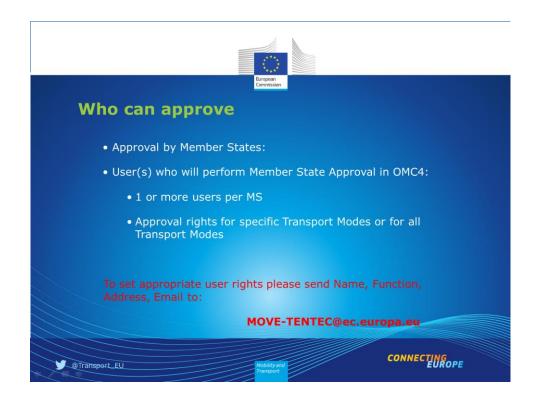

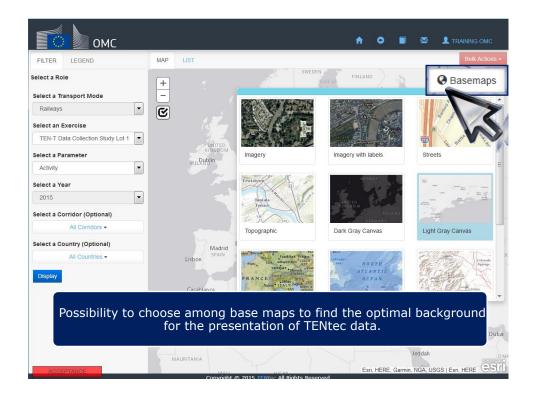

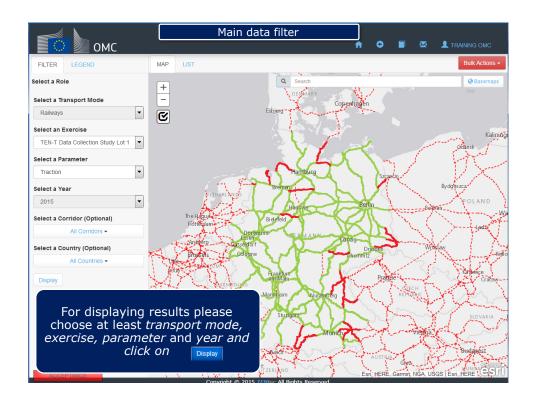

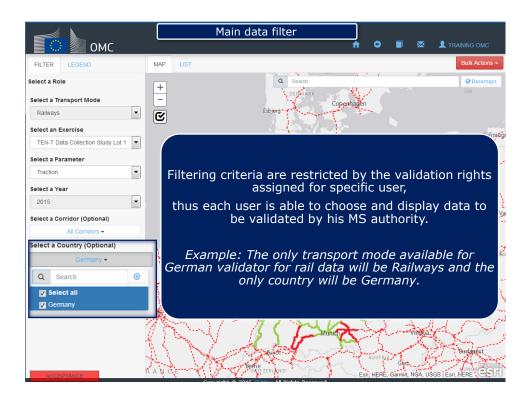

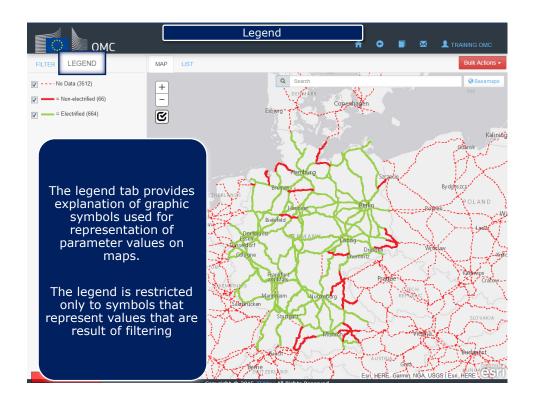

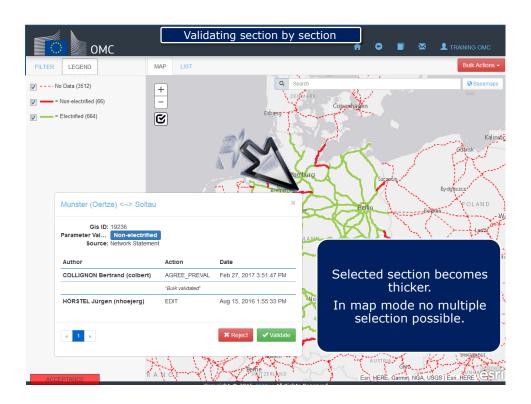

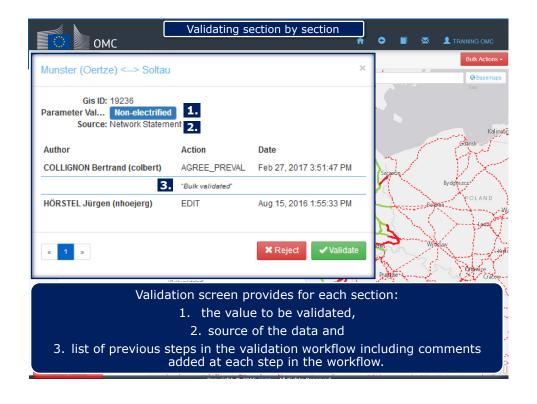

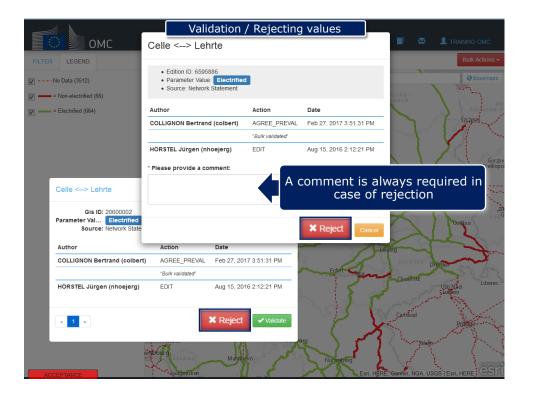

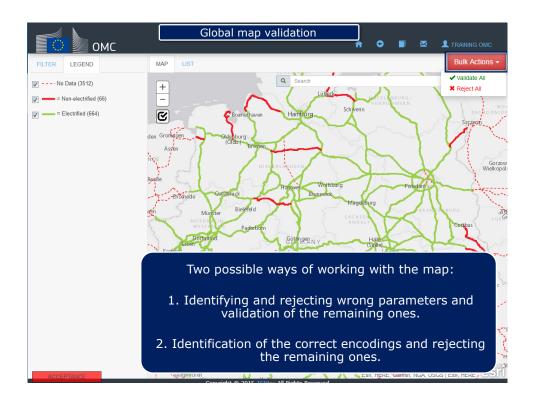

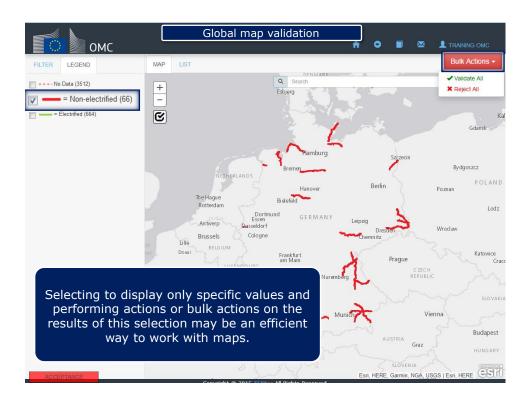

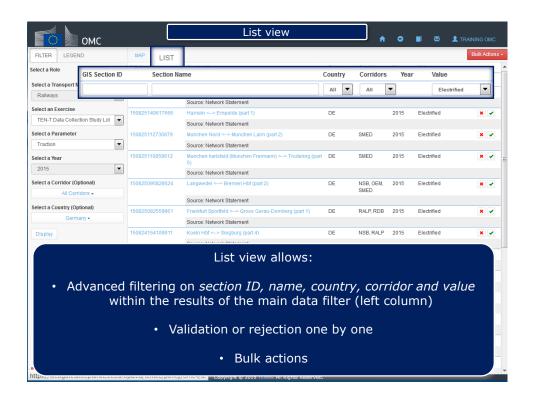

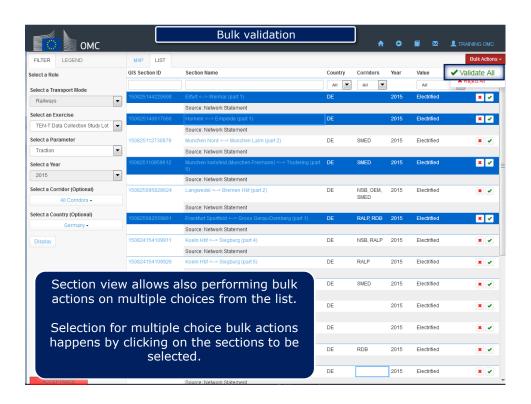

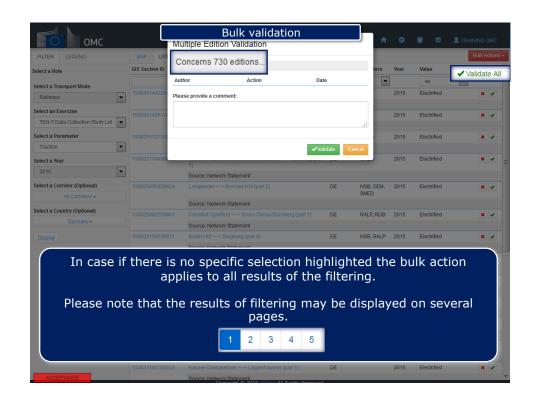

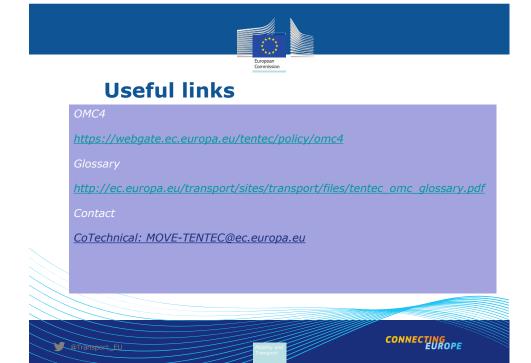